# **Designing Large Multiplexers**

## Introduction

Virtex-II slices contain dedicated two-input multiplexers (one MUXF5 and one MUXFX per slice). These multiplexers combine the 4-input LUT outputs or the outputs of other multiplexers. Using the multiplexers MUXF5, MUXF6, MUXF7 and MUXF8 allows to combine 2, 4, 8 and 16 LUTs. Specific routing resources are associated with these 2-input multiplexers to guarantee a fast implementation of any combinatorial function built upon LUTs and MUXFX.

The combination of the LUTs and the MUXFX offers an unique solution to the design of wide-input functions. This section illustrates the implementation of large multiplexers up to 32:1. Any Virtex-II slice can implement a 4:1 multiplexer, any CLB can implement a 16:1 multiplexer, and 2 CLBs can implement a 32:1 multiplexer. Such multiplexers are just one example of wide-input combinatorial function taking advantage of the MUXFX feature. Many other logic functions can be mapped in the LUT and MUXFX features.

This section provides generic VHDL and Verilog reference code implementing multiplexers. These submodules are built from LUTs and the dedicated MUXF5, MUXF6, MUXF7, and MUXF8 multiplexers. To automatically generate large multiplexers using these dedicated elements, use the CORE Generator Bit Multiplexer and Bus Multiplexer modules.

For applications like comparators, encoder-decoders or "case" statement in VHDL or Verilog, these resources offer an optimal solution.

## Virtex-II CLB Resources

#### Slice Multiplexers

Each Virtex-II slice has a MUXF5 to combine the outputs of the 2 LUTs and an extra MUXFX. [Figure 2-61](#page-0-0) illustrates a combinatorial function with up to 9 inputs in one slice.

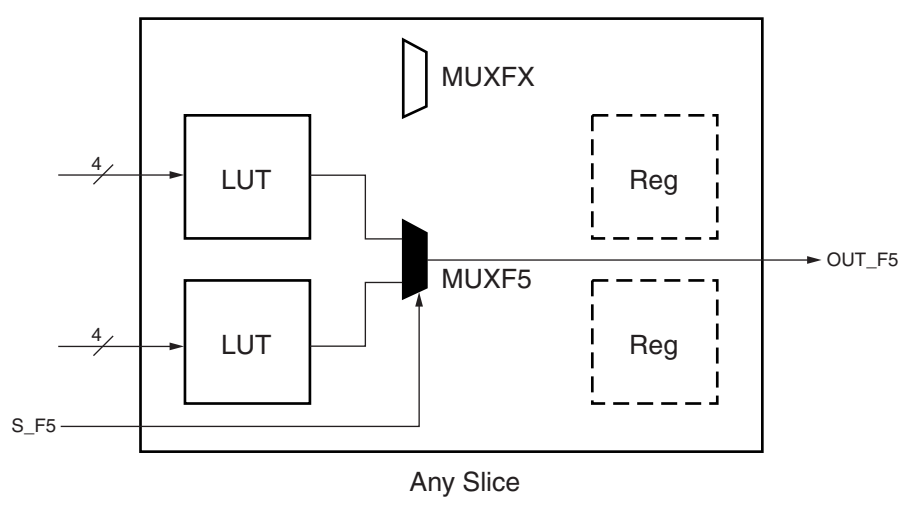

UG002\_C2\_016\_081500

*Figure 2-61:* **LUTs and MUXF5 in a Slice**

<span id="page-0-0"></span>Each Virtex-II CLB contains 4 slices. The second MUXFX implements a MUXF6, MUXF7 or MUXF8 according to the position of the slice in the CLB. These MUXFX are designed to allow LUTs combination up to 16 LUTs in two adjacent CLBs.

[Figure 2-62](#page-1-0) shows the relative position of the slices in the CLB.

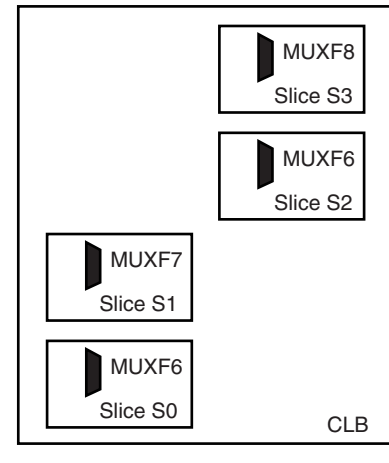

UG002\_C2\_017\_081600

*Figure 2-62:* **Slice Positions in a CLB**

<span id="page-1-0"></span>Slices S0 and S2 have a MUXF6, designed to combine the outputs of two MUXF5 resources. [Figure 2-63](#page-1-1) illustrates a combinatorial function up to 18 inputs in the slices S0 and S1, or in the slices S2 and S3.

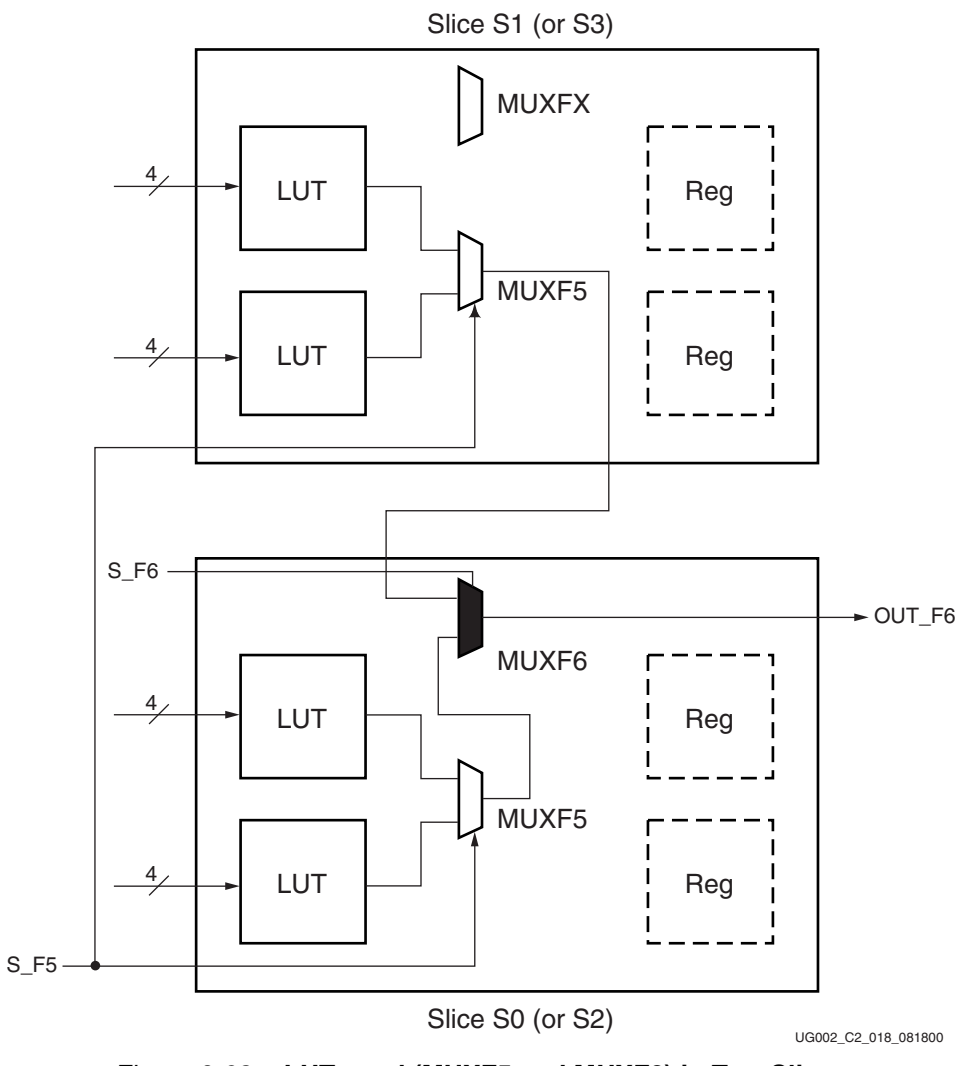

<span id="page-1-1"></span>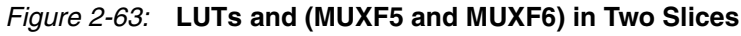

The slice S1 has a MUXF7, designed to combine the outputs of two MUXF6. [Figure 2-64](#page-2-0) illustrates a combinatorial function up to 35 inputs in a Virtex-II CLB.

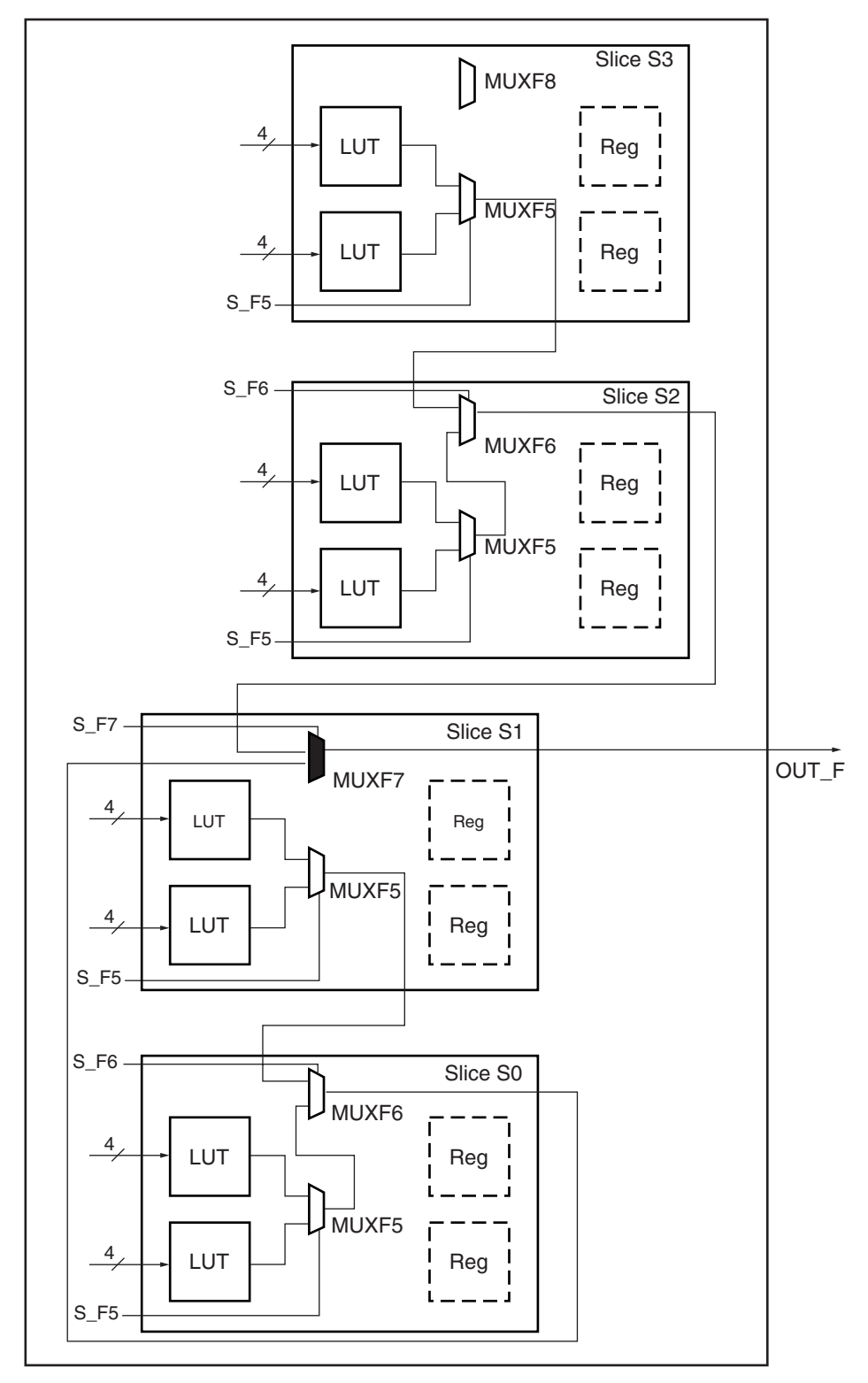

UG002\_C2\_019\_081600

<span id="page-2-0"></span>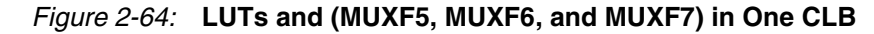

The slice S3 of each CLB has a MUXF8. combinatorial functions of up to 68 inputs fit in two CLBs as shown in [Figure 2-65.](#page-3-0) The outputs of two MUXF7 are combined through dedicated routing resources between two adjacent CLBs in a column.

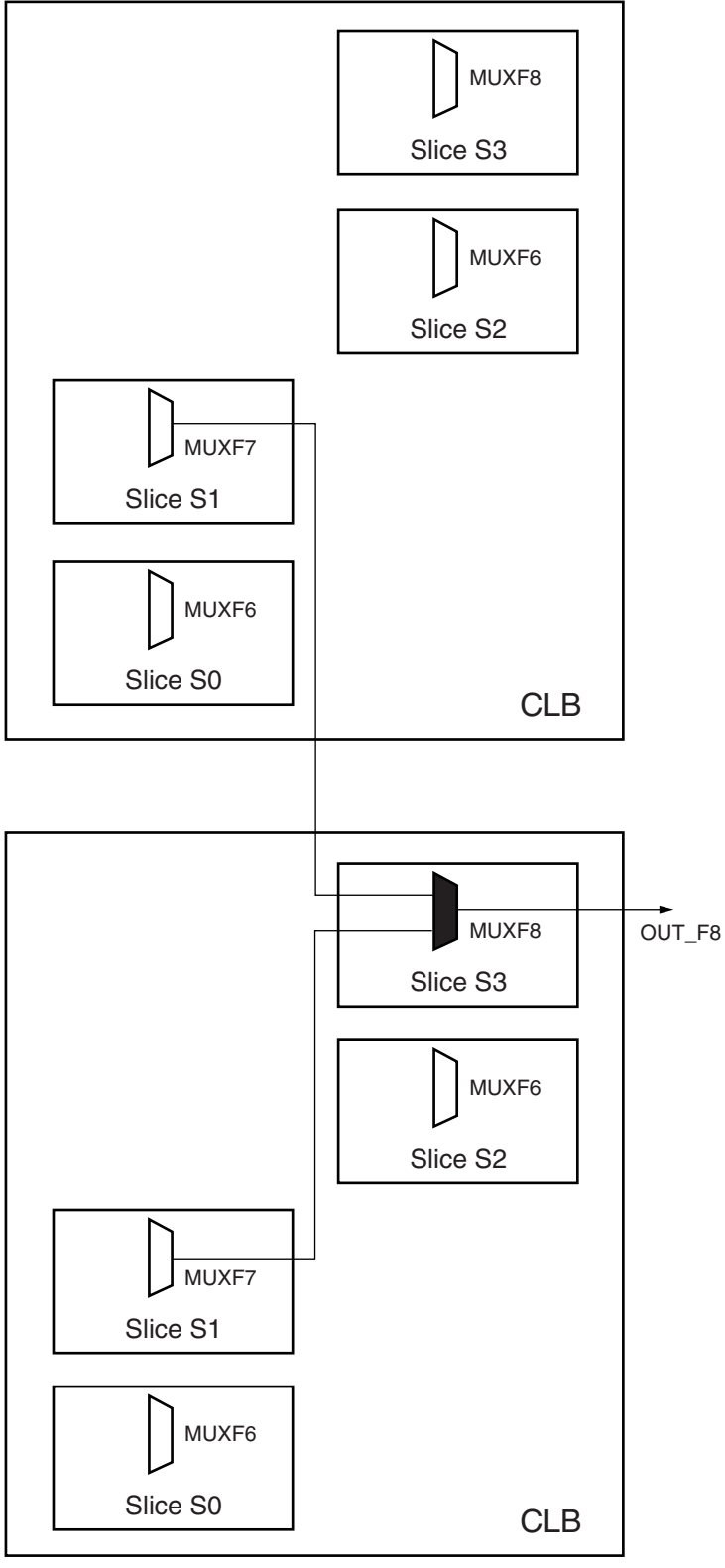

UG002\_C2\_020\_081600

<span id="page-3-0"></span>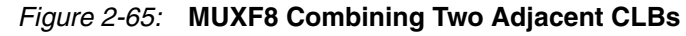

## Wide-Input Multiplexers

Each LUT can implement a 2:1 multiplexer. In each slice, the MUXF5 and two LUTs can implement a 4:1 multiplexer. As shown in [Figure 2-66](#page-4-0), the MUXF6 and two slices can implement a 8:1 multiplexer. The MUFXF7 and the four slices of any CLB can implement a 16:1 and the MUXF8 and two CLBs can implement a 32:1 multiplexer.

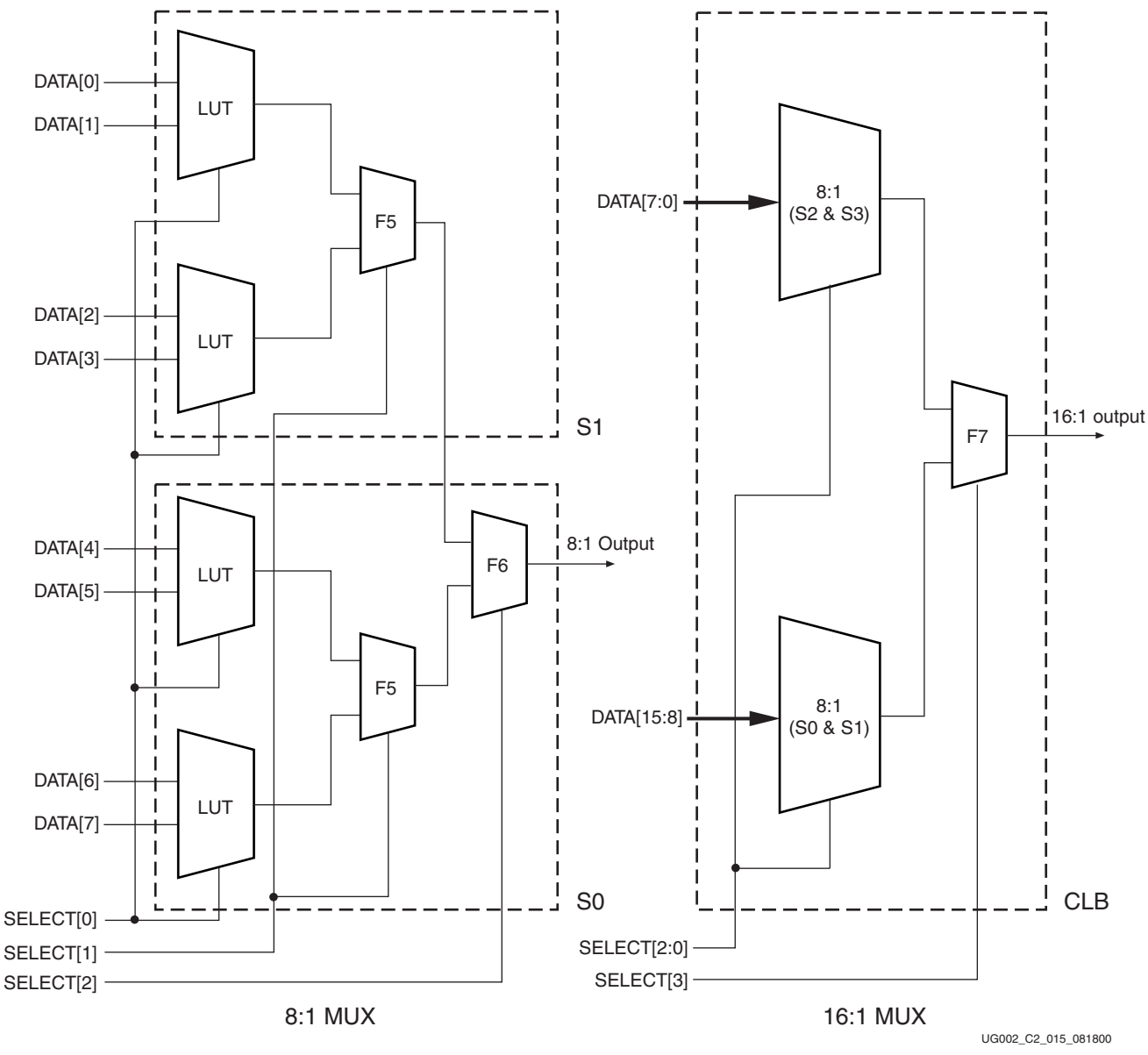

*Figure 2-66:* **8:1 and 16:1 Multiplexers**

### <span id="page-4-0"></span>**Characteristics**

- Implementation in one level of logic (LUT) and dedicated MUXFX
- Full combinatorial path

**2**

## Library Primitives and Submodules

Four library primitives are available that offer access to the dedicated MUXFX in each slice. In the example shown in [Table 2-22,](#page-5-0) MUXF7 is available only in slice S1.

| <b>Primitive</b> | <b>Slice</b>                    | Control | Input  | Output |
|------------------|---------------------------------|---------|--------|--------|
| MUXF5            | S0, S1, S2, S3                  |         | I0, I1 |        |
| MUXF6            | S <sub>0</sub> , S <sub>2</sub> |         | I0, I1 |        |
| MUXF7            | S1                              |         | I0, I1 |        |
| MUXF8            | S3                              |         | I0, I1 |        |

<span id="page-5-0"></span>*Table 2-22:* **MUXFX Resources**

In addition to the primitives, five submodules that implement multiplexers from 2:1 to 32:1 are provided in VHDL and Verilog code. Synthesis tools can automatically infer the above primitives (MUXF5, MUXF6, MUXF7, and MUXF8); however, the submodules described in this section used instantiation of the new MUXFX to guarantee an optimized result. [Table 2-23](#page-5-1) lists available submodules:

<span id="page-5-1"></span>*Table 2-23:* **Available Submodules**

| <b>Submodule</b>     | <b>Multiplexer</b> | Control              | <b>Input</b>  | Output |
|----------------------|--------------------|----------------------|---------------|--------|
| MUX_2_1_SUBM         | 2:1                | <b>SELECT I</b>      | $DATA_I[1:0]$ | DATA O |
| MUX 4 1 SUBM         | 4:1                | SELECT_I[1:0]        | $DATA_I[3:0]$ | DATA O |
| MUX 8 1 SUBM         | 8:1                | SELECT_I[2:0]        | $DATA_I[8:0]$ | DATA O |
| MUX 16 1 SUBM        | 16:1               | <b>SELECT_I[3:0]</b> | DATA_I[15:0]  | DATA O |
| <b>MUX_32_1_SUBM</b> | 32:1               | SELECT_I[4:0]        | DATA_I[31:0]  | DATA O |

### Port Signals

### Data In - DATA I

The data input provides the data to be selected by the SELECT\_I signal(s).

#### Control In - SELECT\_I

The select input signal or bus determines the DATA\_I signal to be connected to the output DATA\_O. For example, the MUX\_4\_1\_SUBM multiplexer has a 2-bit SELECT\_I bus and a 4-bit DATA\_I bus. [Table 2-24](#page-5-2) shows the DATA\_I selected for each SELECT\_I value.

#### <span id="page-5-2"></span>*Table 2-24:* **Selected Inputs**

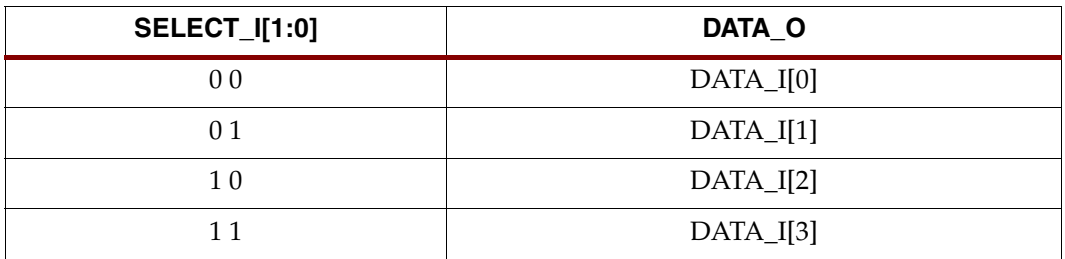

### Data Out - DATA\_O

The data output O provides the data value (1 bit) selected by the control inputs.

#### Applications

Multiplexers are used in various applications. These are often inferred by synthesis tools when a "case" statement is used (see the example below). Comparators, encoder-decoders and wide-input combinatorial functions are optimized when they are based on one level of LUTs and dedicated MUXFX resources of the Virtex-II CLBs.

### VHDL and Verilog Instantiation

The primitives (MUXF5, MUXF6, and so forth) can be instantiated in VHDL or Verilog code, to design wide-input functions.

The submodules (MUX\_2\_1\_SUBM, MUX\_4\_1\_SUBM, and so forth) can be instantiated in VHDL or Verilog code to implement multiplexers. However the corresponding submodule must be added to the design directory as hierarchical submodule. For example, if a module is using the MUX\_16\_1\_SUBM, the MUX\_16\_1\_SUBM.vhd file (VHDL code) or MUX\_16\_1\_SUBM.v file (Verilog code) must be compiled with the design source code. The submodule code can also be "cut and pasted" into the designer source code.

#### VHDL and Verilog Submodules

VHDL and Verilog submodules are available to implement multiplexers up to 32:1. They illustrate how to design with the MUXFX resources. When synthesis infers the corresponding MUXFX resource(s), the VHDL or Verilog code is behavioral code ("case" statement). Otherwise, the equivalent "case" statement is provided in comments and the correct MUXFX are instantiated. However, most synthesis tools support the inference of all of the MUXFX. The following examples can be used as guidelines for designing other wide-input functions.

The following submodules are available:

- MUX\_2\_1\_SUBM (behavioral code)
- MUX\_4\_1\_SUBM
- MUX\_8\_1\_SUBM
- MUX\_16\_1\_SUBM
- MUX\_32\_1\_SUBM

The corresponding submodules have to be synthesized with the design

The submodule MUX\_16\_1\_SUBM in VHDL and Verilog are provided as example.

#### VHDL Template

```
-- Module: MUX 16 1 SUBM
-- Description: Multiplexer 16:1
--
-- Device: Virtex-II Family 
---------------------------------------------------------------------
library IEEE;
use IEEE.std loqic 1164.all;
-- Syntax for Synopsys FPGA Express
-- pragma translate_off
library UNISIM;
use UNISIM.VCOMPONENTS.ALL;
-- pragma translate_on
entity MUX_16_1_SUBM is
     port (
        DATA_I: in std_logic_vector (15 downto 0);
         SELECT_I: in std_logic_vector (3 downto 0);
         DATA_O: out std_logic
 );
```

```
end MUX_16_1_SUBM;
architecture MUX_16_1_SUBM_arch of MUX_16_1_SUBM is
-- Component Declarations:
component MUXF7
     port (
     I0: in std_logic;
     I1: in std_logic;
     S: in std_logic;
     O: out std_logic
     );
end component; 
--
-- Signal Declarations:
signal DATA_MSB : std_logic;
signal DATA_LSB : std_logic;
--
begin
--
-- If synthesis tools support MUXF7 :
--SELECT_PROCESS: process (SELECT_I, DATA_I)
--begin
--case SELECT_I is
-- when "0000" => DATA O \le DATA I (0);
-- when "0001" => DATA O \le DATA I (1);
-- when "0010" => DATA O \le DATA I (2);
-- when "0011" => DATA O \le DATA I (3);
-- when "0100" => DATA O \le DATA I (4);
-- when "0101" => DATA_O <= DATA_I (5);
-- when "0110" => DATA_0 \leq DATA_I (6);
-- when "0111" => DATA O \le DATA I (7);
-- when "1000" => DATA O \leq DATA_I (8);-- when "1001" => DATA O \le DATA I (9);
-- when "1010" => DATA O \le DATA I (10);
-- when "1011" => DATA_O \leq DATA_I (11);
-- when "1100" => DATA_O \leq DATA_I (12);
-- when "1101" => DATA O \le DATA I (13);
-- when "1110" => DATA_O \leq DATA_I (14);
-- when "1111" => DATA 0 <= DATA I (15);
-- when others => DATA 0 \leq -'X';
--end case;
--end process SELECT PROCESS;
- --- If synthesis tools DO NOT support MUXF7 :
SELECT_PROCESS_LSB: process (SELECT_I, DATA_I)
begin
 case SELECT_I (2 downto 0) is
   when "000" => DATA_LSB \leq DATA_I (0);
   when "001" => DATA LSB \leq DATA I (1);
   when "010" => DATA LSB <= DATA I (2);
   when "011" => DATA LSB <= DATA I (3);
   when "100" => DATA\_LSB <= DATA_I (4);
   when "101" => DATA LSB <= DATA I (5);
   when "110" => DATA LSB <= DATA I (6);
   when "111" => DATA LSB <= DATA I (7);
   when others => DATA LSB \leq 'X';
 end case;
end process SELECT PROCESS LSB;
--
SELECT PROCESS MSB: process (SELECT I, DATA I)
begin
 case SELECT_I (2 downto 0) is
```

```
when "000" => DATA_MSB \leq DATA_I (8);when "001" => DATA MSB \leq DATA I (9);
      when "010" => DATA MSB <= DATA I (10);
      when "011" => DATA MSB <= DATA I (11);
      when "100" => DATA MSB <= DATA I (12);
      when "101" => DATA MSB <= DATA I (13);
      when "110" => DATA MSB <= DATA I (14);
      when "111" => DATA MSB <= DATA I (15);
      when others => DATA MSB \leq 'X';
     end case;
   end process SELECT PROCESS MSB:
   --
   -- MUXF7 instantiation
   U_MUXF7: MUXF7
        port map (
       IO => DATA LSB,
       I1 => DATA MSB,
       S => SELECTI (3),
       O => DATA O ); 
   --
   end MUX 16 1 SUBM arch;
   --
Verilog Template
   // Module: MUX 16 1 SUBM
   //
   // Description: Multiplexer 16:1
   // Device: Virtex-II Family 
   //-------------------------------------------------------------------
   //
   module MUX_16_1_SUBM (DATA_I, SELECT_I, DATA_O);
   input [15:0] DATA I;
   input [3:0]SELECT_I;
   output DATA_O;
   wire [2:0]SELECT;
```
reg DATA\_LSB; reg DATA\_MSB;

assign SELECT $[2:0] =$  SELECT  $I[2:0]$ ;

```
/*
//If synthesis tools supports MUXF7 :
always @ (DATA_I or SELECT_I)
```

```
 case (SELECT_I)
      4'b0000 : DATA_O <= DATA_I[0];
4'b0001 : DATA_O <= DATA_I[1];
4'b0010 : DATA_O <= DATA_I[2];
4'b0011 : DATA_O <= DATA_I[3];
       4'b0100 : DATA_O <= DATA_I[4];
4'b0101 : DATA_O <= DATA_I[5];
4'b0110 : DATA_O <= DATA_I[6];
4'b0111 : DATA_O <= DATA_I[7];
       4'b1000 : DATA_O <= DATA_I[8];
4'b1001 : DATA_O <= DATA_I[9];
4'b1010 : DATA_O <= DATA_I[10];
4'b1011 : DATA_O <= DATA_I[11];
```

```
 4'b1100 : DATA_O <= DATA_I[12];
 4'b1101 : DATA_O <= DATA_I[13];
 4'b1110 : DATA_O <= DATA_I[14];
 4'b1111 : DATA_O <= DATA_I[15];
 default : DATA 0 \leq 1'bx;
     endcase
*/
always @ (SELECT or DATA_I)
     case (SELECT)
        3'b000 : DATA_LSB <= DATA_I[0];
 3'b001 : DATA_LSB <= DATA_I[1];
 3'b010 : DATA_LSB <= DATA_I[2];
 3'b011 : DATA_LSB <= DATA_I[3];
         3'b100 : DATA_LSB <= DATA_I[4];
 3'b101 : DATA_LSB <= DATA_I[5];
 3'b110 : DATA_LSB <= DATA_I[6];
 3'b111 : DATA_LSB <= DATA_I[7];
 default : DATA_LSB <= 1'bx;
     endcase
always @ (SELECT or DATA_I)
     case (SELECT)
         3'b000 : DATA_MSB <= DATA_I[8];
 3'b001 : DATA_MSB <= DATA_I[9];
 3'b010 : DATA_MSB <= DATA_I[10];
 3'b011 : DATA_MSB <= DATA_I[11];
         3'b100 : DATA_MSB <= DATA_I[12];
 3'b101 : DATA_MSB <= DATA_I[13];
 3'b110 : DATA_MSB <= DATA_I[14];
 3'b111 : DATA_MSB <= DATA_I[15];
 default : DATA MSB \leq 1'bx;
     endcase
// MUXF7 instantiation
MUXF7 U MUXF7 (.I0(DATA LSB),
     .I1(DATA_MSB),
     .S(SELECT_I[3]),
      .O(DATA_O)
     );
endmodule
//
*/
```